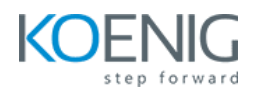

## CentOS 8 Linux Administration

**Duration:** 6 Days

1. Installing CentOS Linux 8 Preparing to Install CentOS Linux 8 Performing a Manual Installation Lab

2. Using Essential Tools Basic Shell Skills Editing Files with vim Understanding the Shell Environment Finding Help Lab

3. Essential File Management Tools Working with the File System Hierarchy Managing Files Using Links Working with Archives and Compressed Files Lab

4. Working with Text Files Using Common Text File–Related Tools A Primer to Using Regular Expressions Using grep to Analyze Text Working with Other Useful Text Processing Utilities Lab

5. Connecting to CentOS Linux 8 Working on Local Consoles Using SSH and Related Utilities Configuring Key-Based Authentication with Passphrases Lab

6. User and Group Management Different User Types Managing User Accounts Creating and Managing Group Accounts Lab

7. Permissions Management Managing File Ownership Managing Basic Permissions Managing Advanced Permissions Managing ACLs Setting Default Permissions with umask Working with User-Extended Attributes Lab

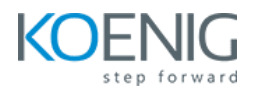

8. Managing Processes Introduction to Process Management Managing Shell Jobs Using Common Command-Line Tools for Process Management Using top to Manage Processes Using tuned to Optimize Performance Lab

9. Working with Systemd Understanding Systemd Managing Units Through Systemd Lab

10. Configuring Logging Understanding System Logging Configuring rsyslogd Rotating Log Files Working with journald Lab

11. Configuring Networking Networking Fundamentals Managing Network Addresses and Interfaces Validating Network Configuration Configuring Network Configuration with nmtui and nmcli Setting Up Hostname and Name Resolution Understanding Local Time Lab

12. Operating Running Systems Foundation Topics Managing Software Packages with yum Using yum Managing Package Module Streams Managing Software Packages with rpm Lab

13. Managing Storage Introduction to Partition FDISK vs Parted Creating and Managing Partitions Creating and Managing SWAP partition Managing Stratis Lab